## ระบบรับคืนฝากขายอัตโนมัติ

## AUTO CN

จากธุรกิจฝากขายกับห้างสรรพสินค้านั้น ทั้งรูปแบบเคาน์เตอร์ปกติ หรือการจัดรายการ สิ่งที่ต้องบริหารจัดการและเป็นหัวใจของการทำงาน ฝากขาย คือการควบคุมปริมาณสินค้า และการรับรู้รายได้ ซึ่ง Business Plus Consignment นั้นช่วยบริหารจัดการให้อย่างดี แต่การทำงาน ที่เป็นอุปสรรคมีความล่าช้า และทำให้เกิดความผิดพลาดมากมักจะเกิดจากการเคลียร์สินค้าในแต่ละรอบกับห้างที่มักจะมีเอกสารการรับคืน เนื่อง ด้วยต้องตรวจสอบจับคู่ว่าการรับคืนนี้ เป็นการคืนของเอกสาร ใบส่งของ/ใบกำกับภาษีใบใด เนื่องจากปริมาณสินค้าที่ส่งเข้าห้างสรรพสินค้านั้น หมุนเวียนเป็นจำนวนมาก และต้องทำให้ตรงกับหลักภาษีที่สรรพากรกำหนด ดังนั้น Business Plus จึงพัฒนาระบบเสริม Business Plus AUTO CN ขึ้นมาเพื่อช่วยการทำงานให้ Business Plus Consignment มีความสะดวกรวดเร็วมากยิ่งขึ้น โดยมีขันตอนการทำงานดังต่อไปนี้

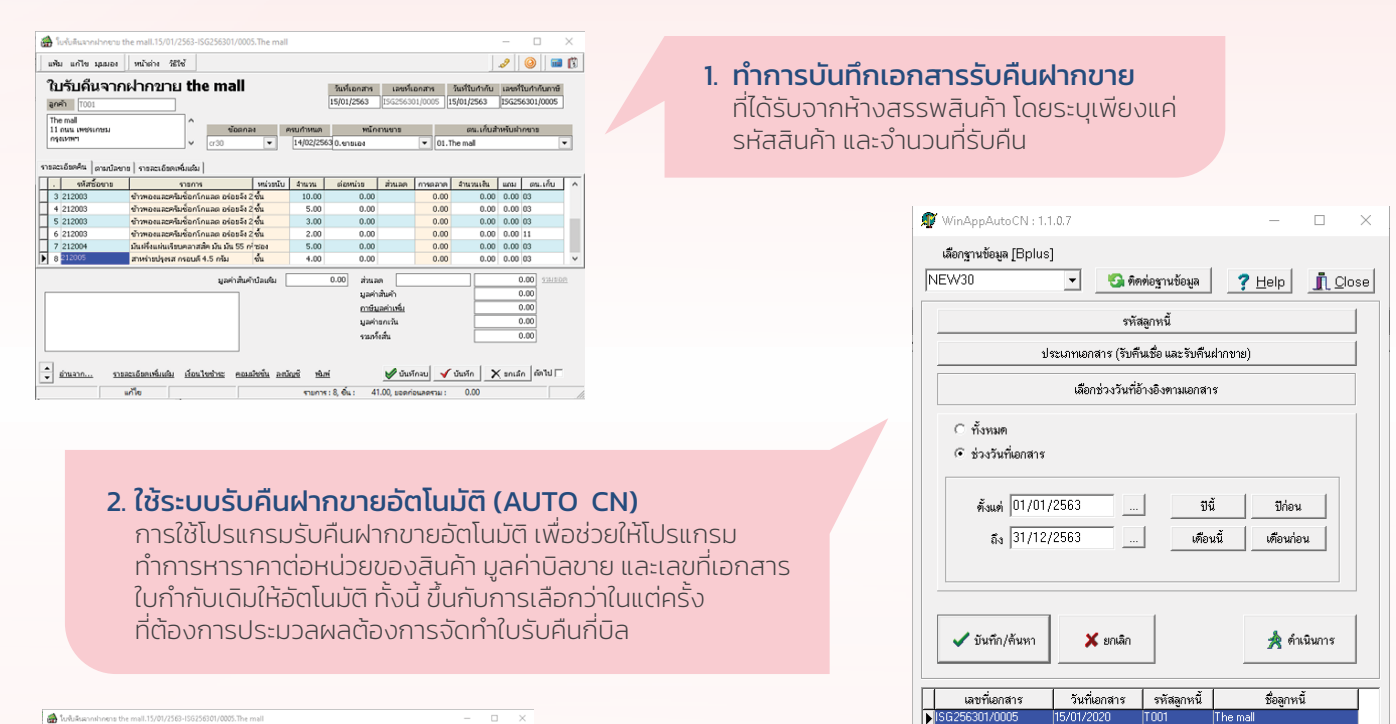

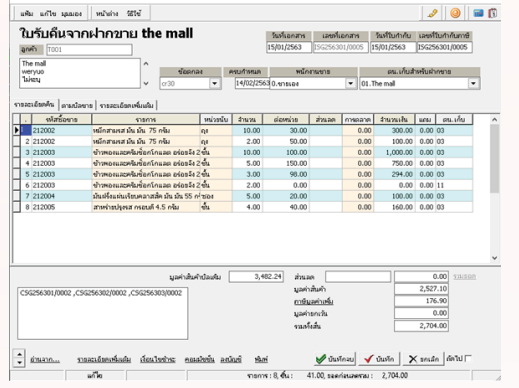

## 3. ผลลัพธ์จากการดําเนินการโปรแกรม

้ เมื่อโปรแกรมทำการประมวลผลเรียบร้อยแล้ว จะได้สิ่งที่ต้องการ ้นั่นก็คือ โปรแกรมจะทำการหาราคาขายต่อหน่วย มูลค่าบิลเดิม ้รวมถึงเลขที่ใบกำกับภาษีขายให้อัตโมมัติ โดยใช้หลักเข้าก่อนออก ก่อน (FIFO) ในการประมวลผล

## ประโยชน์ที�ได้จากการนําระบบรับคืนฝากขายอัตโนมัติ (AUTO CN)

- 1. ทําให้งานรับสินค้าฝากขายกับห้างสรรพสินค้า สะดวก รวดเร็ว ระบบหาราคาต่อหน่วยสินค้าแต่ละชนิดในการรับคืนของแต่ละเอกสารส่งของ/ ใบกํากับภาษีขาย ได้อย่างอัตโนมัติ โดยรองรับเอกสารรับคืน 1 ใบกับเอกสารขายหลายใบได้
- 2. ระบบหามูลค่ารับคืนให้อัตโนมัติ ถูกต้องตามหลักสรรพากร (สำหรับกิจการฝากขาย)

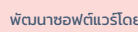

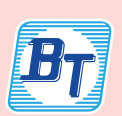

พัฒนาซอฟต์แวร์โดย บริษัท บิซิเนส แอนด์ เทคโนโลยี� จํากัด (BUSINESS & TECHNOLOGY CO., LTD.) 11 ซอยบรมราชชนนี 39 แขวงตลิงชัน เขตตลิงชัน กรุงเทพมหานคร 10170<br>Tel : O2-880-8800, 02-409-5409 (Auto 30 lines) Fax : 02-424-0972<br>Website : www.businessplus.co.th E-mail : allsales@businessplus.co.th

 $\bigcirc$  02-880-8800, 02-409-5  $\overline{\mathsf{n}}$ 080-915-5660, 065-629-0509, 094-997-3559

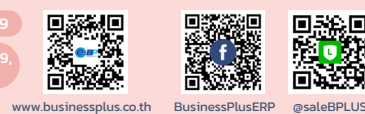

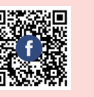